## Some technical details about http://dcmf.co.uk/models

## by Franck Latrémolière on Wednesday 27 February 2013

- 1. This paper provides a basic introduction to some internal elements of the model generation system. This is useful for troubleshooting, and for people who want to do more complicated things than what is offered by the basic user interface at http://dcmf.co.uk/models.
- 2. As things stand, doing these more complicated things requires using the source code (published at github.com/f20/power-models). A more advanced user interface may appear on dcmf.co.uk at some point to gives access to these features without needing computer programming knowledge.
- 3. The contents of a workbook generated by the system depends on three things:
	- (a) The "rules". These are the options specified at the time of model generation, for example which tariffs should be included in the model, or how replacement costs should be treated.
	- (b) The pre-populated data, i.e. the initial values inserted by the model generation system into the unlocked input data cells of the workbook.
	- (c) The computer code on the dcmf.co.uk server. For example, if I change this code to fix a bug or add a feature, then the workbooks that it produces may change.
- 4. Towards the bottom of the "Overview" or "Index" sheet of the generated workbook, there is an area containing information about each of these three things. It appears under a heading like "Model identification and configuration", and starts with a line containing three hyphens ("---").
- 5. The rows from "---" (inclusive) until "'~codeValidation':" (exclusive) are the rules, stated in full in the YAML format, which is mostly human readable. Table 1 has an example in the left column with commentary in the right column.

## **Table 1 Commentary on a sample set of rules**

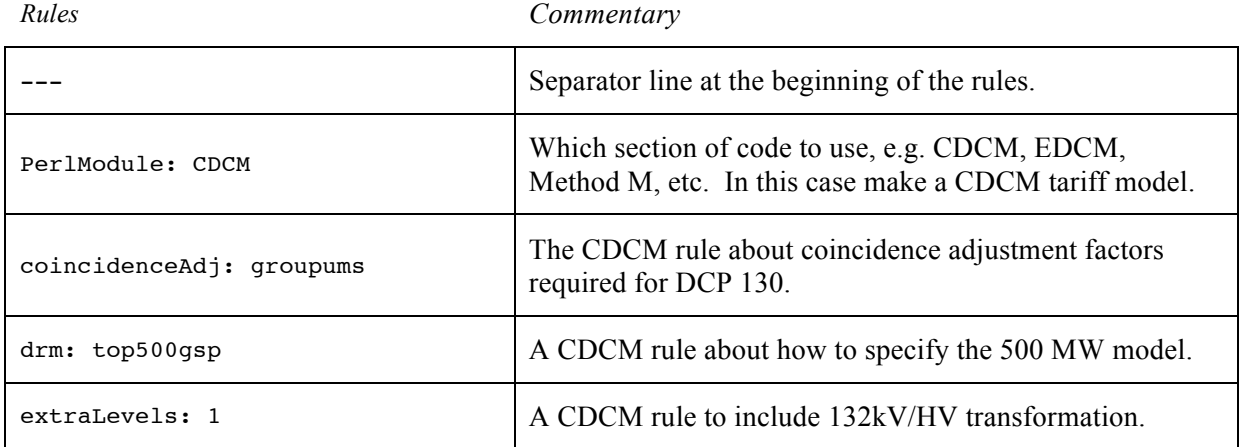

## **Table 1 Commentary on a sample set of rules**

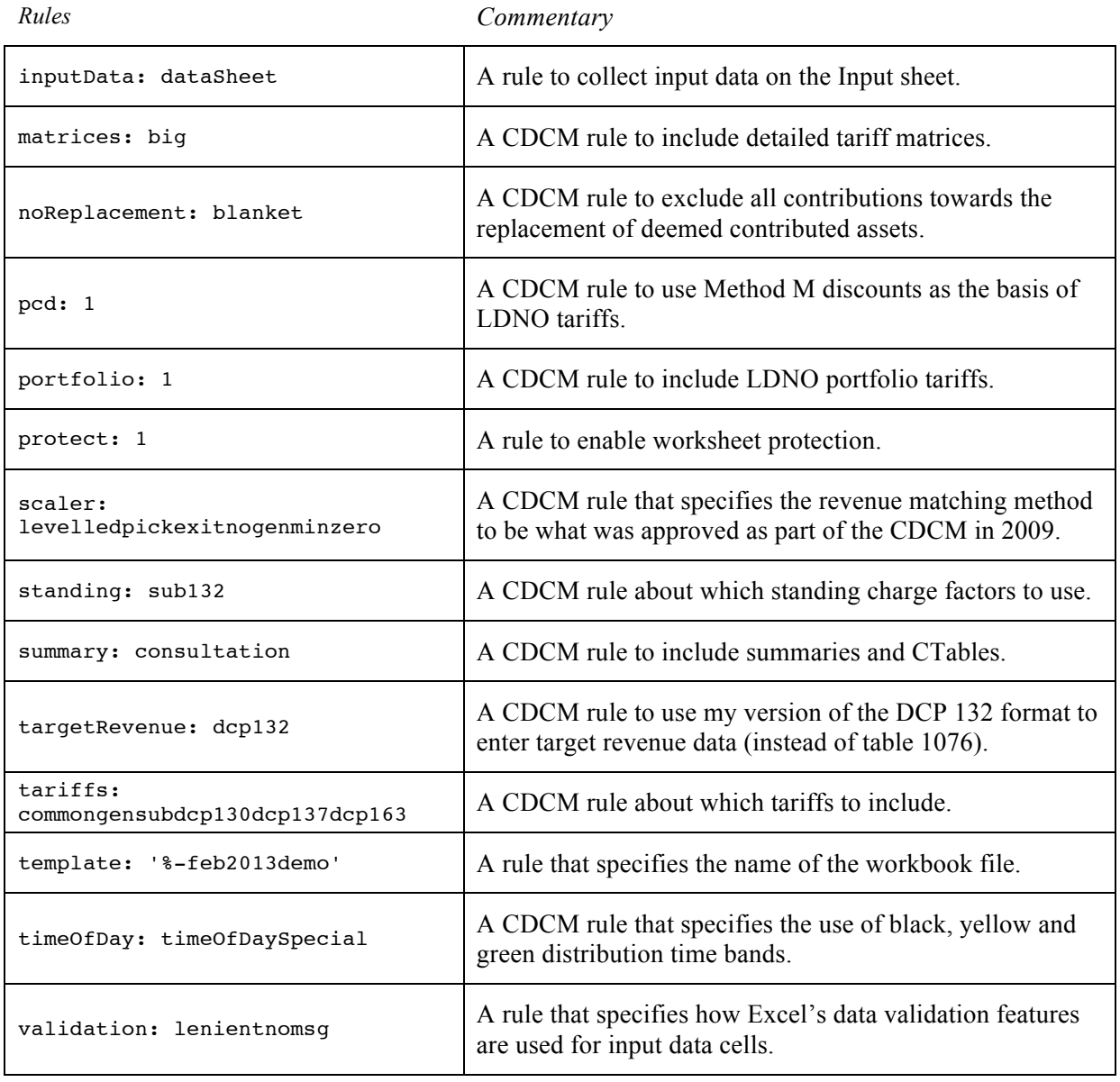

- 6. The rows from "'~codeValidation':" (inclusive) until a line starting with "'~dataset" (exclusive) provide a cryptographic signature of the source code that was running on the computer or server that generated the workbook (using the SHA1 algorithm). This information can be useful to a developer investigating problems with the model.
- 7. The remaining rows (up to and excluding the model generation date) provide information about the dataset that was used to populate the input data in the workbook, including a SHA1 cryptographic signature of any data file used. Again this is mostly useful for debugging.